## **Diplômes** universitaires (suite de la page 11)

## **DIPLOMES UNIVERSITAIRES SOUTENUS**

3. 3. R. Risy, Römerzeitliche Brennöfen in Noricum (Diplomarbeit, Univ. Wien1994, Prof. F. Krinzinger).

10. Ch. Öllerer, Die Kenntnis des Lesens und Schreibens im römischen Österreich unter besonderer Berücksichtigung des archäologischen Materials (Dissertation, Univ. Wien, 1996, Prof. E. Weber).

II • Laurence Benquet, Etude d'un lot de marques d'amphores provenant de Vieille-Toulouse (Hte-Garonne) (maîtrise, Univ. Toulouse, Prof. C. Domergue, 1994).

15• C. Mezzacasa, Etude stylistique et iconographique de 13 bronzes figurés d'époque romaine du Musée Saint-Raymond : Jupiter et Mercure (maîtrise,<br>Univ. Toulouse, Prof. C. Domergue, 1994).

15, 29• Kenneth D.S. Lapatin, Greek and Roman Chryselephantine Statuary (thesis, Univ. of California, Berkeley, Prof. A. Stewart, 1994).

16• Laure-Anne Martinez-Sève, Les figurines hellénistiques de Suse. Contribution culturelle de Suse aux époques hellénistique et parthe (thèse, Univ. Paris I, dir. J.-L. Huot).

18• Dirk Vorlauf, Die etruskischen Bronzeschnabelkannen (Diss., Jahr unbek., Univ. Marburg./L., Prof. O.-H. Frey).

19. M. Laubenberger, Porträts auf römischen Zwischengoldgläsern mit zweifelhafter Authentizität (Dissertation, Univ. Wien 1994, Prof. unbek.).

21. B. Keminger, Der römische Schmuck aus dem Museum Lauriacum (Diplomarbeit, Univ. Wien, 1995, Prof. H. Ubl).

22. M. Haunold, Die zivile Männertracht auf den Grabsteinen Binnennoricums (Diplomarbeit, Univ. Wien, 1995, Prof. H. Ubl).

22• Hélène Hautenauve, L'orfèvrerie de La Tène finale : les torques tubulaires (DEA, Univ. Poitiers, Prof. G. Nicolini, 1996).

22. H. Helgert, Die Grabfunde und die weibliche Totentracht der Caka Kultur (BZ D/HA Al-<br>Übergangsperiode) aus Zurndorf, Bgld. (Diplomarbeit, Univ. Wien, 1994, Prof. G. Trnka).

22• Kari Kunter, Untersuchungen über die sogenannten Schichtaugenperlen und ihren Kontext (Habil., Jahr unbek., Univ. Marburg./L., Prof. O.-H. Frey).

22. H. Sedlmayer, Die römerzeitlichen Fibeln von Wels/Oberösterreich (Diplomarbeit, Univ. Wien, 1994, Prof. F. Krinzinger).

24. E. Hauff, Die medizinische Versorgung von Carnuntum (Diplomarbeit, Univ. Wien, 1996, Prof. W. Jobst).

25• D.W.W. Stevenson, Heron's Cheiroballistra. Constructions and dimensions (BA, Univ. London, 1995).

27. Bojanowsky 1994: V. J. Bojanowsky, Römische Geschirrfunde und Wagenteile von Reitund Zugpferden aus Lauriacum (Diplomarbeit, Univ. Wien, 1994, Prof. H. Ubl).

**Couvercles d'amphores** gauloises estampillés

Cette note n'a d'autre but que de signaler l'existence d'une catégorie d'objets fabriqués en série dans des ateliers de Gaule méridionale : de simples couvercles de forme cylindrique, en pâte beige à ocre, bien épurée, pouvant éventuellement comporter soit à l'extérieur, soit à l'intérieur, une marque estampée avant cuisson. Nous connaissons actuel-

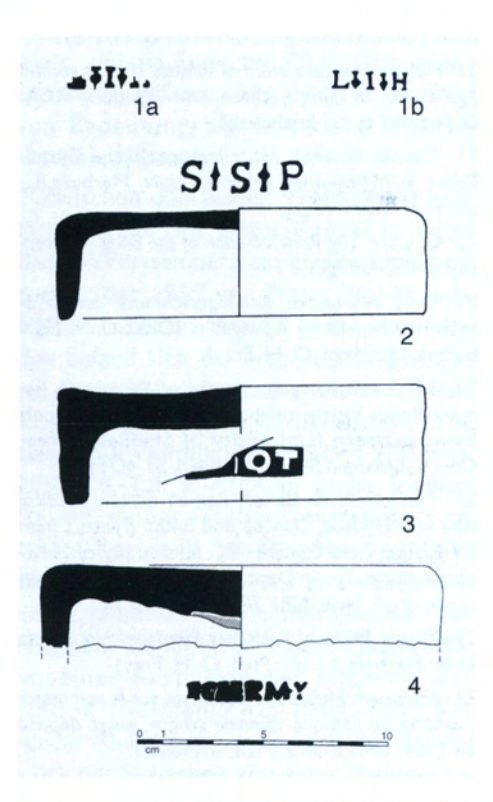

Fig. I - Couvercles d'amphores et leurs estampilles : 1-3, Toulon; 4, Arles. Ech. 1/3.

lement quatre marques sur des objets de ce  $type (fig. 1):$ 

la et b : L.I.H, lettres séparées par des hederae : 2 ex. à Toulon (Var) dans un contexte du port de la fin du lle s. (Brun et al. 1992, 129) ; I ex. sur couvercle sur la villa romaine de Logis-Deprat à Sanary<br>(Var) (Bérato et al. 1986, 142, fig. 7, 4).

2 : S.S.P., lettres séparées par des hederae : 2 ex. à Toulon (Var) (Brun et al. 1992, 131, fig. 5, 1).

3 : [...] DOT : 2 ex. à Toulon (Var) dans des contextes du lle et de la fin du IIIe s. (Brun et al. 1992, 131, fig. 5, 2).

4 : FC..RMY (?) : marque fortement imprimée et donc peu lisible, notamment au début : plusieurs ex. dans le Rhône en Arles (B.-du-Rh.).

Ces couvercles ont un diamètre interne (env. 11-14cm) compatible avec celui de nombreux cols d'amphores, notamment les modèles gaulois à fond plat sur lesquels on pouvait les utiliser pour protéger le contenu d'une amphore ouverte, destinée à une consommation rapide. Les ateliers dont ils sont sortis sont vraisemblablement les mêmes que ceux qui ont produit régionalement des amphores vinaires aux lle et llle s. de notre ère, mais on<br>manque encore de données sur l'exportation éventuelle de ces couvercles dans la vallée du Rhône ou au-delà. Nous remercions donc par avance les lecteurs qui auraient connaissance de tels couvercles estampillés de bien vouloir les faire connaître.

> Pierre Abauzit 13 rue Simone Weil 34500 Béziers

## Bibliographie

Bérato et al. 1986 : J. Bérato, M. Borréani, P. Lecacheur, M. Pasqualini, J. et Y. Rigoir, J.-M. Theveny, Fouilles récentes à Toulon (Var) [quartier Besagne, 1985-1986]. Doc. Arch. Mérid. 9, 1986, 135-166.

Brun et al. 1992 : J.-P. Brun, P. Lecacheur, M. Pasqualini, Les amphores du port antique de Toulon (Telo Martius). In : F. Laubenheimer (dir.), Les amphores en Gaule : production et circulation (ALUB 474), Paris 1992, 123-131.

28. Fuhrmann 1996 : E. Fuhrmann, Zu den etruskischen Musikinstrumenten (Diplomarbeit, Univ. Wien, 1996, Prof. F. Brein).

29. K. Gostencnik, Die Kleinfunde aus Bein vom Magdalensberg, gedrehte und geschnitzte Funde aus Knochen und Geweih (Diplomarbeit, Univ. Wien, 1996, Prof. G. Piccottini).

30• Eric Binet, Urbanisme et architecture dans un quartier antique d'Amiens. L'exemple de l'insula 15 (DEA, Univ. Lille 3, Prof. A. Muller, 1996).

30. K. Koller, Die Marmorwandvertäfelung aus der Nord-Ostecke der Temenoshallen des sog. Serapeion in Ephesos (Diplomarbeit, Univ. Wien1995 Prof. H. Thür).

30• V. Zwald, Bibracte, la Maison I du Parc-aux-Chevaux, matériaux et techniques de construction des états maçonnés (Mém. licence, Univ. Lausanne, Prof. D, Paunier, 1996).

30• S. Zimmermann, La villa gallo-romaine d'Orbe-Boscéaz (VD) : les éléments d'architecture travaillés (Mém. licence, Univ. Lausanne, Prof. D, Paunier, 1996).

31 . H. Liko, Studien zu Amphoren aus Velia (4 .- I. Jh. v. Chr.) (Diplomarbeit, Univ. Wien 1997, Prof. F. Krinzinger).

31. B. Woyotek, Imperium Romanum und Regnum Parthicum von 30 v. Chr. bis 224 n. Chr. (Diplomarbeit, Univ. Wien1996, Prof. G. Dobesch).

33. W. Klimesch, Haus I, Funde aus einem Aguntiner Wohngebäude, Grabungskampagnen 1991 und 1992 (Diplomarbeit, Univ. Innsbruck 1995, Prof. unbek.).

33. R A. Rauchenwald, Zivilstadt- Carnuntum -Insula Funde der Ausgrabungen 1986-1990 VI. (Diplomarbeit, Univ. Wien1995, Prof. unbek).

33. B. Samonig, Die archäologische Sammlung von Rudolf Egger im Landesmuseum Klagenfurt/Kärnten und im Heimatmuseum Möderndorf bei Hermagor/ Kärnten (Diplomarbeit, Univ. Wien1996, Prof. A. Lippert).

NB : Instrumentum s'efforçant de tenir cette rubrique à jour dans chaque Bulletin, les membres qui pourront nous permettre de l'enrichir ou de l'améliorer seront les bienvenus. Une version plus complète (notices publiées depuis le Bulletin n°1) et mise à jour en permanence peut être consultée sur le serveur Internet d'Instrumentum.

vient de paraître: Anika Duvauchelle L'é... Tas d'enclumes

ou : le monde enchanteur des enclumes

(Musée du fer et du chemin de fer de Vallorbe, Grandes Forges 11, Case postale 93, CH 1337 Vallorbe).

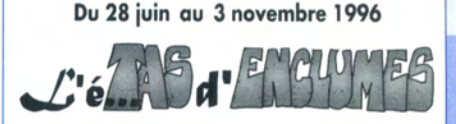

ou le monde enchanteur des enclumes

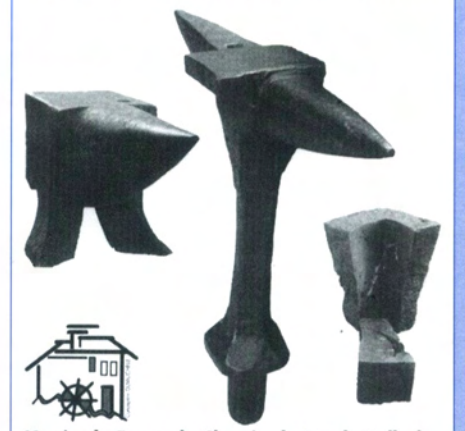

Musée du Fer et du Chemin de Fer de Vallorbe